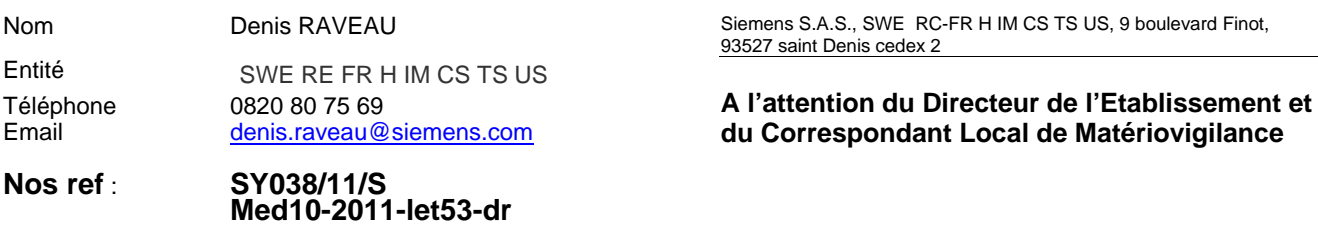

Date 11 août 2011

\_

# **Note importante de sécurité relative à** *syngo* **Imaging XS (toutes versions)**

Poste technique Modification SYNGO : SY038/11/S Matériel concerné : *syngo* Imaging XS

## **Lettre Recommandée avec A/R n°**

Cher(e) Client(e),

La présente note de sécurité a pour but de vous informer d'un comportement inopiné lors de l'utilisation de *syngo* Imaging XS, toutes versions confondues. La fonctionnalité "Renommer" un patient pourra provoquer une fusion involontaire des données patients si les données du patient renommé sont envoyées vers un autre *syngo* Imaging XS.

### **Quand cette erreur se produit-elle et quels sont les risques potentiels ?**

Sont concernés les utilisateurs transférant des données patient entre deux ou plusieurs systèmes *syngo* Imaging XS.

Si l'examen d'un patient est renommé sur un *syngo* Imaging XS et est ensuite envoyé vers un autre *syngo* Imaging XS, le patient sera renommé entièrement sur le deuxième *syngo* Imaging XS. Cela peut provoquer une fusion involontaire des données patient dans le scenario suivant :

- Des images sont créées sur un *syngo* Imaging XS mais ne portent pas le bon nom patient, par exemple parce qu'un mauvais nom patient (patient B) a été choisi à partir de la Worklist du RIS.
- L'examen est renommé en tant que patient A en utilisant la fonction "Renommer" dans le navigateur patients sur *syngo* Imaging XS. Cette fonction ne créé pas une nouvelle *Study Instance UID* pour le patient dont le nom a été changé.

Siemens S.A.S. Adresse :

9, boulevard Finot 93527 Saint-Denis CEDEX 2 Tél. : +33 1 4922 3100

- Les images du patient renommé de B en A sur un *syngo* Imaging XS sont ensuite envoyées vers un autre *syngo* Imaging XS qui contient déjà d'autres examens du patient B.
- Tous les examens existant pour le patient B sur le deuxième *syngo* Imaging XS seront alors automatiquement rattachés au patient A.

Etant donné que la fonction "Renommer" insère un tag spécial « Derivation Description (0008,2111) » dans les images renommées, les images renommées sont acceptées par le deuxième *syngo* Imaging XS sans que les données démographiques patients soient vérifiées. Les images sans ce tag particulier sont traitées correctement par *syngo* Imaging XS.

### **Que doit faire l'utilisateur pour éviter les risques potentiels ?**

Afin d'éviter le problème, veuillez utiliser la fonction « Enregistrer sous » de l'outil de visualisation de *syngo* Imaging XS en lieu et place de la fonction "Renommer". La fonction « Enregistrer sous » de l'outil de visualisation créé un nouveau *Study Instance UID* pour le patient renommé, évitant ainsi toute fusion involontaire.

### **La meilleure solution reste de renommer les patients uniquement au niveau du RIS, afin de garantir une uniformité au sein de votre département Radiologie**.

Ce comportement ne sera pas modifié dans *syngo* Imaging XS, veuillez vous assurer de bien utiliser le système selon le mode opératoire décrit ci-dessus.

Si vous détectez des inconsistances dans les données patient dans votre système causées par ce problème et pour toute question relative à ce courrier, vous pouvez également contacter le Centre d'Appel National de SIEMENS Healthcare France au **0 820 80 75 69**.

Nous vous remercions de votre compréhension et de votre coopération concernant cette note de sécurité et nous vous serions reconnaissants d'en informer immédiatement l'ensemble du personnel concerné. Merci de vous assurer que cette note de sécurité est classée dans les notices d'utilisation de votre équipement dans le chapitre sécurité.

Merci de transférer cette lettre de sécurité aux autres services dans lesquels cette action aurait un impact.

Si vous avez vendu cet équipement ou s'il n'est plus en votre possession, nous vous prions de bien vouloir transmettre cette lettre au nouveau propriétaire de l'équipement et de nous en informer.

Veuillez agréer, Cher(e) Client(e), nos respectueuses salutations.

**Denis RAVEAU**  Responsable d'Activité Ultrasons **Nadia ZENNOUDA- CALATAYUD**  Ingénieur Affaires Réglementaires